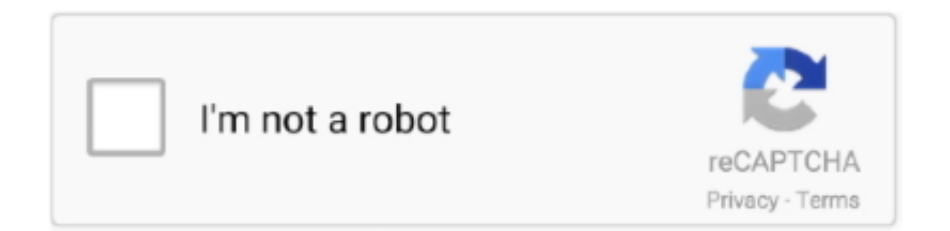

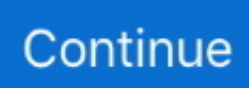

## **Recorders For Mac**

After that, you can preview and save the project The free version of this software lets you record video and audio on Mac without time limitation.. As a light screen recorder for Mac, Snagit can only offer simple edits for the recording.. Part 1: Best 4 Mac screen recorders (Free)Apeaksoft Screen Recorder for MacApeaksoft Screen Recorder for Mac is the free screen capture software for Mac users.. It lets you record gameplay like LOL, PS3/4 gameplay, videos, tutorial on Mac freely.. You can view wide number of file formats using this software tool The video recording of QuickTime skill brings rich quality output with improved audio combination.. MonosnapMonosnap, developed by Farminers Limited, is another free and quick screen recording tool for Mac users.

How do you choose the best screen recorder for Mac?Some of them only record the screen, some costs too much, and others may be difficult to handle.. The movies in these formats mentioned above can be uploaded to the websites and applications much more easily.. To sum up, you will be surprised to what the one-hundred-dollar Mac screen recorder brings to you.. The latest vision of Screen Mimic improves the status indication when you pause a recording, and also resolved the issue that Screen Mimic might not prompt to save an unsaved video when quitting the software.. Apowersoft Audio Recorder is simple recording software for both beginners & pro users.

## **recorders**

recorders, recorder's office, recorders for sale, recorders instrument, recorder's court, recorders for school, recorders for beginners, recorder's court columbus georgia, recorders & medicare systems, recorders in automation anywhere, recorders charts and pens, recorders for youtube, recorders near me, recorders for music, recorders without borders

It allows you to capture and record the screen in a high definition, and plays a crucial role in creating training CDs, visual tutorials and even monitoring device.. Though Screen Mimic is not so perfect, and its price is a little high, it deserves you to have a try if you really like the way this screen recorder for Mac works.. Capture MeCapture Me, as another Mac screen recorder, provides you more choices to create a screen recording.. With Snagit, you can quickly upload your short recording to Screencast com and embedding linked recordings in blog posts.. This screen recorder for Mac allows you to record anything on Mac desktop, as well as crop, zoom, and pan the recording for a perfect looking production.. Besides, the latest vision of this screen recorder for Mac develops some basic editing features in the timeline.. Step 2 Select record area and audio sourceClick the third button to set the recording area.

## **recorders for sale**

Or you can share the recording videos privately Different with other screenshot application, Snagit can remain all your recordings in a specific folder where you can search them without too much effort.. As a lightweight Mac screen recorder, ScreenRecord Studio has a clean and easy-to-use interface, which can help you handle effortless.. You are not allowed to add titles or other annotations You may also want to know some alternatives to Snagit.. Part 2: Best 6 screen recorders for Mac (Paid)ScreenRecord Studio (\$16)Screen Recorders For Macbook AirSimilar to QuickTime, ScreenRecord Studio is also a wonderful screen recorder for Mac.. What's more, you can also add annotations, callouts, and display one or multiple clips on the main movie.. 9 or above (macOS Mojave included) Step 1 Install Screen Recorder for MacAfter downloading Apeaksoft Screen Recorder for Mac on your computer, you can install and run it on your MacBook Pro/Air/mini or iMac.. 4,000,000+ DownloadsRecord video and audio on Mac smoothly Edit video while recording video on Mac.. After recording the screen video, you are also supported to trim, clip the video, or add another video at the end of the timeline.. However, the disadvantage of QuickTime is that the timeline is too small, and you are not allowed to add any annotations.

## **recorder's court**

You can record full screen, a fixed region or a custom region as you like Click the mircophone-alike button to enable microphone recording.. You can also use the keyboard shortcut to recording your screen, or draw a custom frame on the desktop to capture and record the screen.. A great feature of this software is that you can draw a pointer or rectangle when you are recording a video.. After recording, you can save the videos as Quick Time files or screenshot directly, share them on the websites, put on your blog, or upload to wherever you like.. It supports popular file formats such as WMA, WAV, AAC, and OCG Aiseesoft Screen Recorder (Windows, Mac) Aiseesoft Screen Recorder is the professional but easy screen recording software without watermark for Windows and Mac computer.. Otherwise, you just enable system audio recording Step 3 Record Your Mac ScreenClick the REC button and start to record your Mac screen, including video and audio.. However, the video recording mode 'Again With No Sound' only works for a limited duration of one minute, which is pretty helpless for recording video tutorials.. Snapz Pro X (\$69)Snapz Pro X supports you to capture and record everything on your Mac easily and effortlessly.. Record gameplay, video tutorial, webcam, online meeting, etc Work for Mac OS X 10.. What's more, this Mac screen recorder supports you to export the screenshots or recording video to many cloud-based storage websites, such as iCloud, Amazon S23, all social network, and even the web sharing space of Monosnap.. Are you looking for a professional screen recorder for Mac to help you to share game victories on YouTube or record a video tutorial? Though there are so many recording and capturing programs out there, with plenty of functions and amazing features.. It is smooth to record 4K UHD and 1080p HD games, movies, and streaming videos with the audio narration.. The latest vision of ScreenFlow improves an in-app access to iTunes and iPhoto libraries, and an ability to delete unused raw footage, and add more templates for applying your recording to clipping in the timeline.. But do not worry, this passage will list the best 10 screen recorders for Mac, including free and paid, and you can download the one you need to capture your own screen video.. During desktop recording, you are also allowed to use the Mac built-in webcam or add an external camera.. It is resizable to various resolutions and offers quite a lot output options As for the download, Capture Me is really a light application that requires less space than the average software.. After recording, you can also simply edit for the recording video, for example, adding data and time.. Snagit (\$25)If you are looking for a Mac screen recording tool to create short, quick videos or upload to blog posts. Snagit should be your best choice.. ScreenFlow (\$99)If you want to get more control over the capturing and editing of the screen videos, the widely used ScreenFlow can meet your satisfactory.. The editing features of Monosnap are too limited You are only allowed to crop the beginning or the end of the recording, and save one vision of the editing video.. The software is dedicated to recording all sorts of sounds on your Mac Its advanced features even allow users to record streaming audio, radio, VoIP calls and more through speakers & microphone.. However, you are only allowed to save the 3 minutes of the recording QuickTime PlayerQuickTime, owned by Apple, is rated as one of the most powerful screen recorders for Mac with built in media player.. Then you can share the recording directly to YouTube, Mail and other apps and websites.. And it supports you to export the recordings to various formats If you have to say one shortcoming of ScreenRecord Studio, the words 'Demo Version' will show up on the recording movie.. Screen Mimic (\$65)Screen Mimic is a Mac screen recording tool designed at creating Adobe Flash videos (SWF), Flash Videos (FLV) as well as Quick Time files (MOV). d70b09c2d4

[http://atfiwilsett.gq/freayle/100/1/index.html/](http://atfiwilsett.gq/freayle/100/1/index.html)

[http://pabbankzakqueconkers.tk/freayle15/100/1/index.html/](http://pabbankzakqueconkers.tk/freayle15/100/1/index.html)

[http://ruptpuldextca.tk/freayle34/100/1/index.html/](http://ruptpuldextca.tk/freayle34/100/1/index.html)